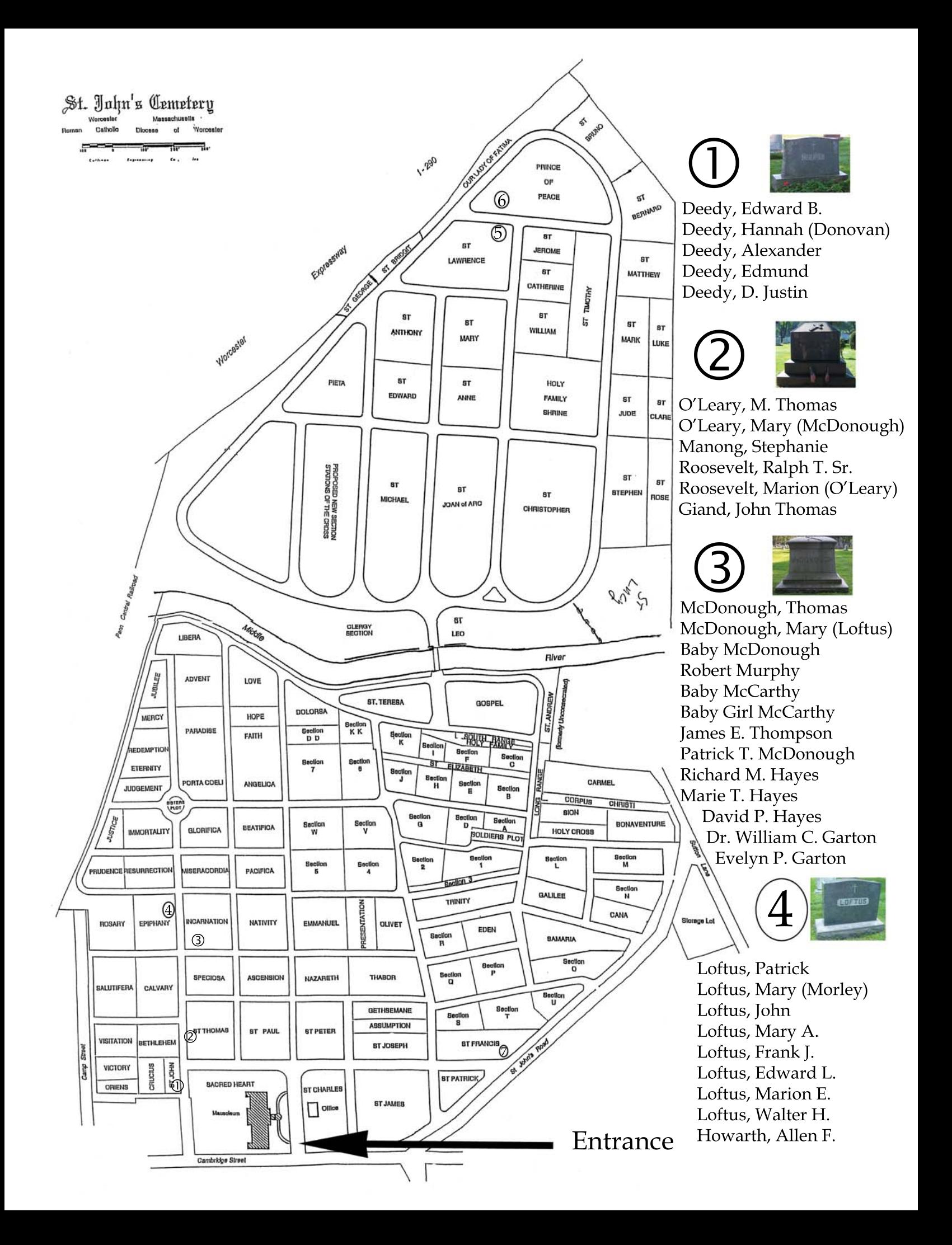

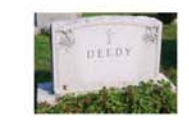

Deedy, John G. Deedy, Grace (McDonough)

## 6

Buckley, Cornelius W. Buckley, Louis (Deedy) Deedy, Elizabeth "Bet"

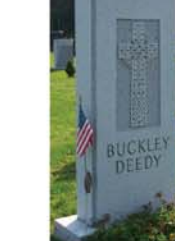

Deedy, William B. Deedy, Catherine (Collins) Deedy, John J. Deedy, William B. Jr. Deedy, Dorothy C.

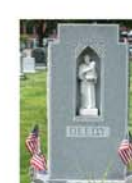

St. John's Cemetery 260 Cambridge Street Worcester, MA 01603

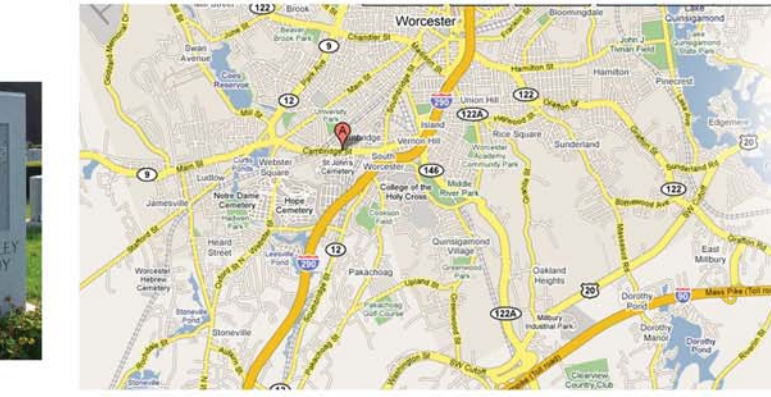

Directions from Boston: From the Mass Pike (I-90), Take EXIT 10A toward US-20/WORCESTER/RT-146/ PROVIDENCE, Turn Right, Stay STRAIGHT to go onto ramp., Merge onto MA-146 N., Turn LEFT onto CAMBRIDGE ST., End at 260 Cambridge St.

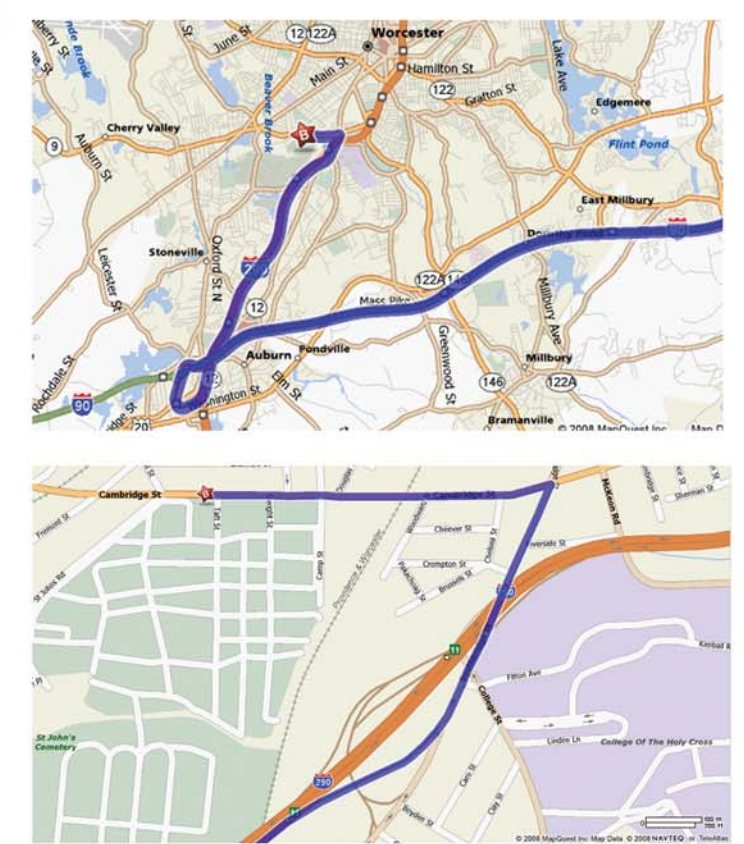

St. John's Cemetery Worcester, Mass.

## McDonough & Deedy Family Graves Map

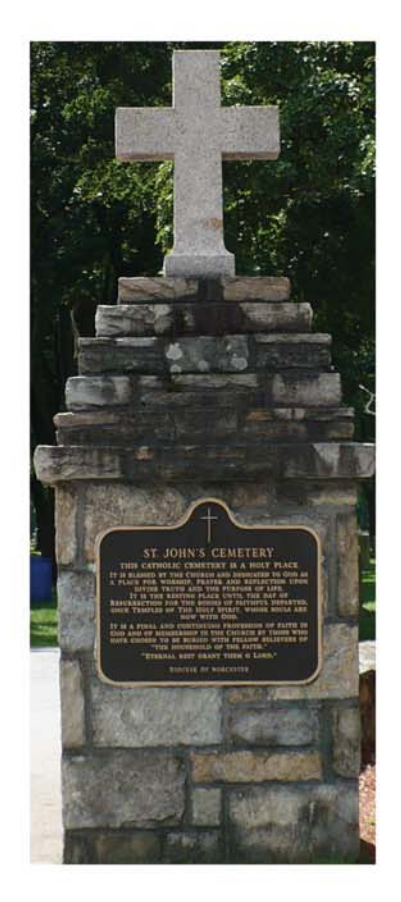

Prepared by Jane Deedy August 2008